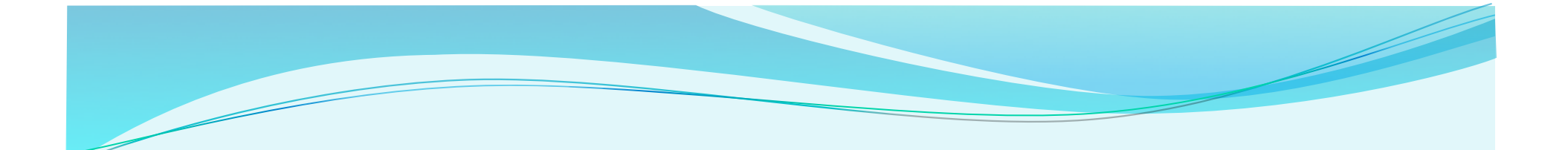

# Komunikacijski protokoli in omrežna varnost

Varnostni elementi: IPsec, SSL in infrastruktura

#### IPSec

- IP security protocol (varnost na omrežni plasti)
- uporaba za varovanje povezav med dvema entitetama, uporaba
za
VPN
(navidezna
zasebna
omrežja)!

#### · varnost na omrežni plasti:

- zakrivanje vseh vrst podatkov (TCP
segment,
UDP
segment,
ICMP
sporočilo,
OSPF
sporočilo
itd.)
- zagotavljanje avtentikacije izvora
- integriteta podatkov pred spreminjanjem
- zaščita pred ponovitvijo komunikacije
- RFC 2411: pregled mehanizmov in delovanja IPSec

#### Navidezna
zasebna
omrežja
(VPN)

- angl. *Virtual
Private
Network*
- podjetja, ki so na različnih geografskih lokacijah, si lahko želijo visoke varnosti pri komunikaciji. Rešitvi:
	- 1. gradnja ZASEBNEGA omrežja: podjetje zgradi lastno omrežje, popolnoma ločeno od preostalega Interneta (draga postavitev in vzdrževanje potrebni
	usmerjevalniki,
	povezave,
	infrastruktura!)
	- 2. podjetje
	vzpostavi
	NAVIDEZNO
	ZASEBNO
	omrežje
	(VNP)
	z
	infrastrukturo javnega
	omrežja:
		- podatki
		znotraj
		lokalnih
		(zasebnih)
		delov
		omrežja
		se
		prenašajo
		tradicionalno (IP),
		- podatki,
		ki
		potujejo
		preko
		javnih
		delov
		omrežja
		se
		prenašajo
		zaščiteno
		(IPSec)

#### VPN:
primer

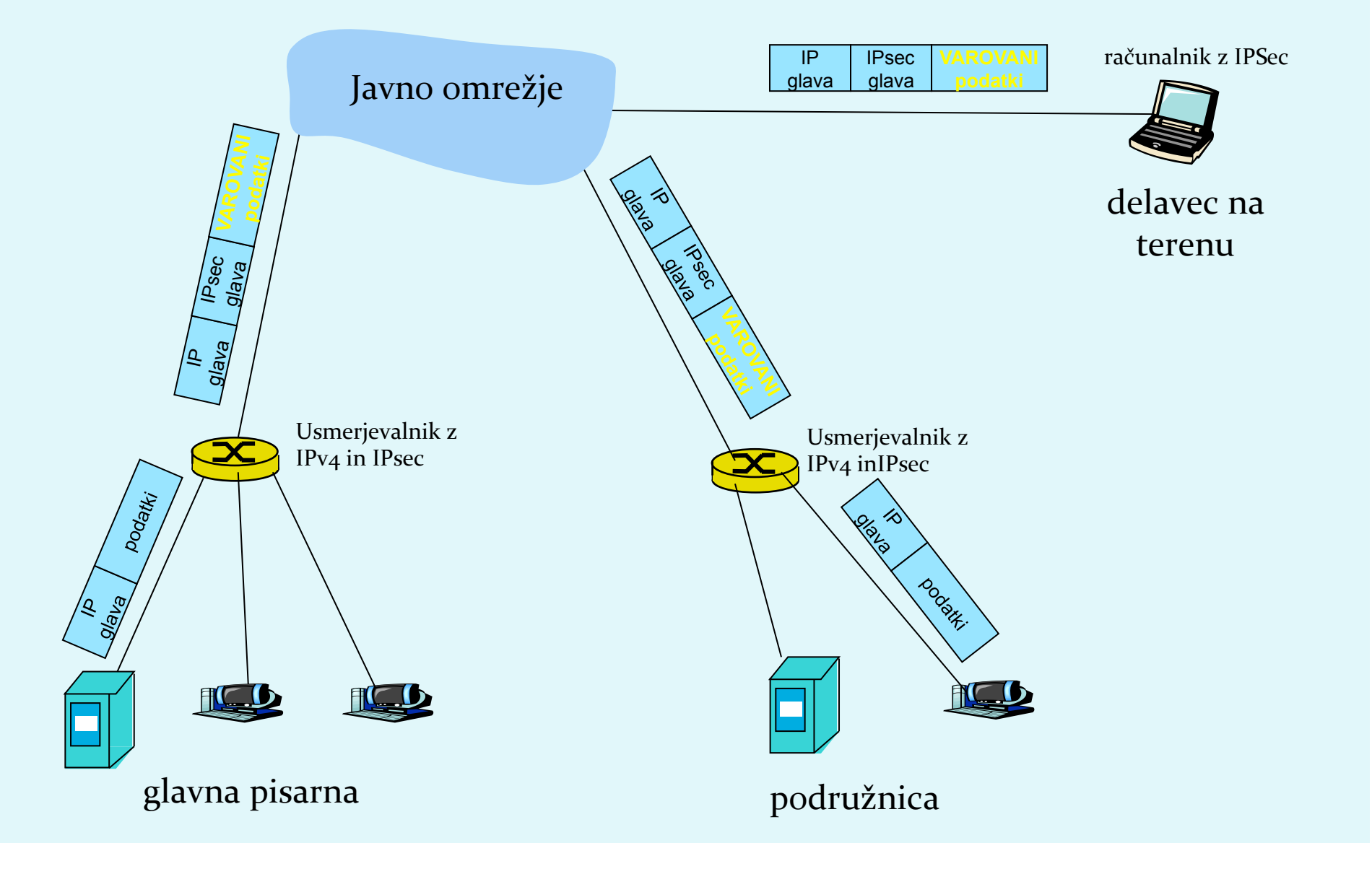

### Implementacija
IPsec

- mehanizem
IPSec
ponuja
dva
protokola
varovanja:
	- AH Authentication Header
		- zagotavlja avtentikacijo izvora in integriteto podatkov
	- **ESP Encapsulation Security Payload** 
		- zagotavlja avtentikacijo izvora, integriteto podatkov IN zaupnost podatkov
- za vsako smer IPSec komunikacije je potrebno vzpostaviti SA (Security Association)
	- primer: glavna pisarna in podružnica uporabljata dvosmerno komunikacijo.
	Ravno
	tako
	glavna
	pisarna
	uporablja
	dvosmerno komunikacijo
	z
	n
	delavci
	na
	terenu.
	Koliko
	SA
	je
	potrebno vzpostaviti?  $2 + 2n$

#### Vzpostavitev
SA

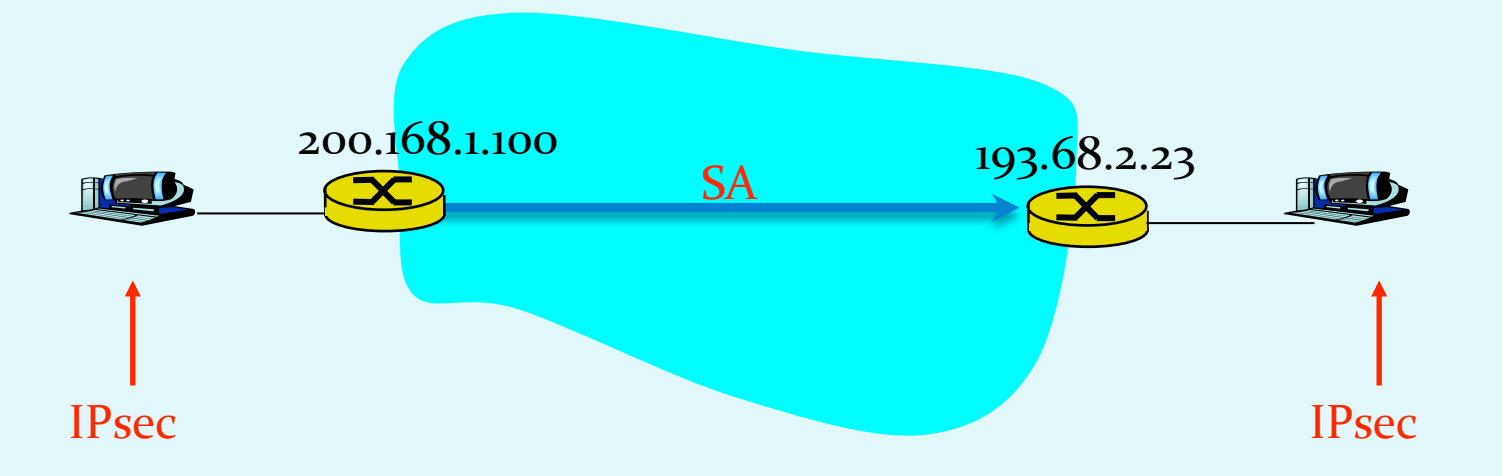

- Usmerjevalnik ima bazo SAD (Security Association Database), kjer hrani podatke
o
SA:
	- 32 bitni ID SA, imenovan SPI (Security Parameter Index)
	- · izvorni in ponorni IP SA
	- vrsta enkripcije (npr. 3DES) in ključ
	- vrsta preverjanja integritete (npr. HMAC/MD5)
	- ključ za avtentikacijo

### 2
načina
komunikacije

- **transport mode** implementiran med končnimi odjemalci (vmesniki računalnikov), ščiti zgornje plasti protokola. Transparentno vmesnikom, kriptira samo podatke v paketu.
- **· tunnel mode** transparentno končnim odjemalcem, usmerjevalnik‐usmerjevalnik
ali
usmerjevalnik‐uporabnik. Kriptira podatke in glavo paketa.

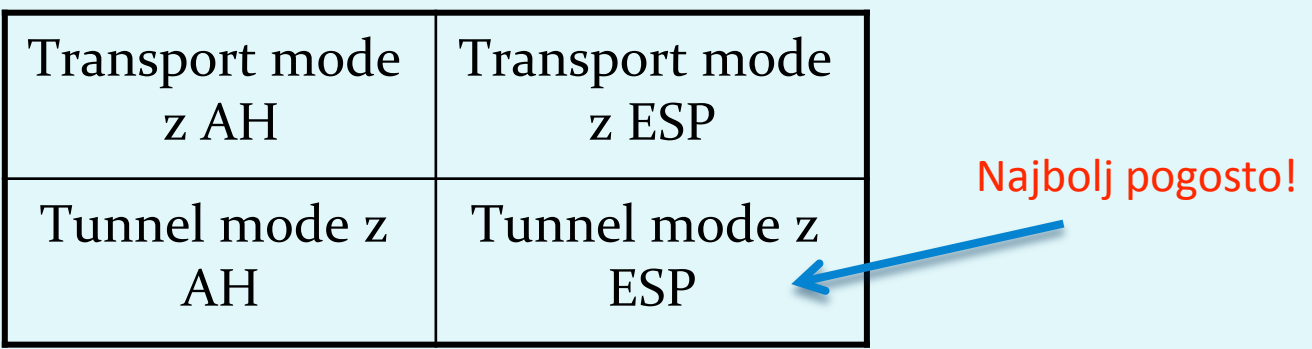

#### IPsec
Transport
Mode

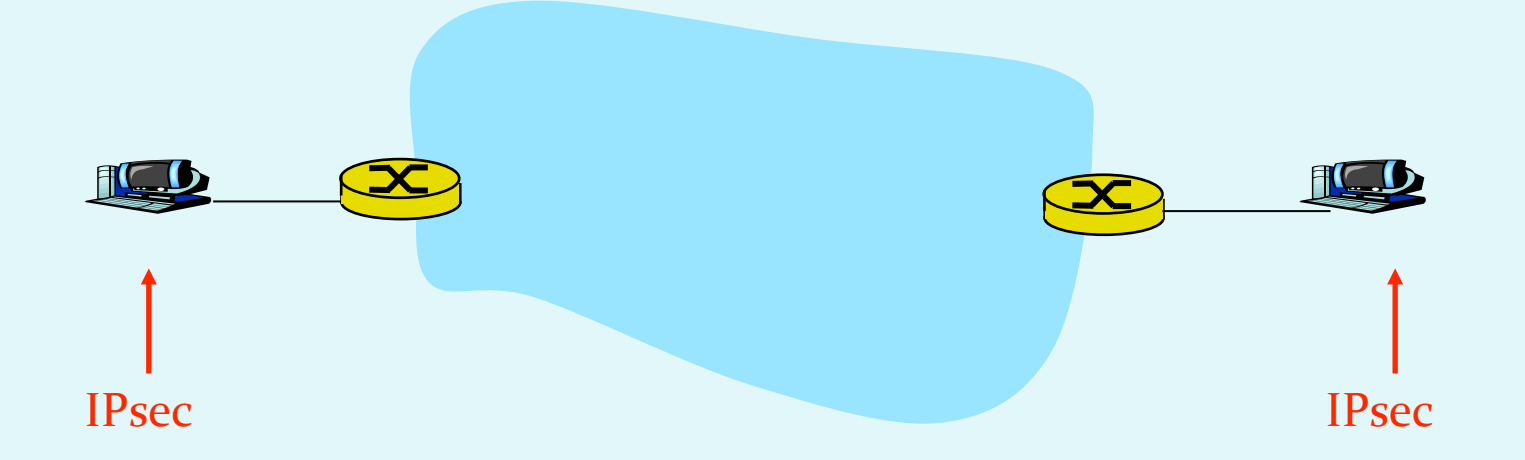

- · IPsec datagram potuje med končnima sistemoma
- · ščitimo le zgornje plasti

### IPsec
–
tunneling
mode

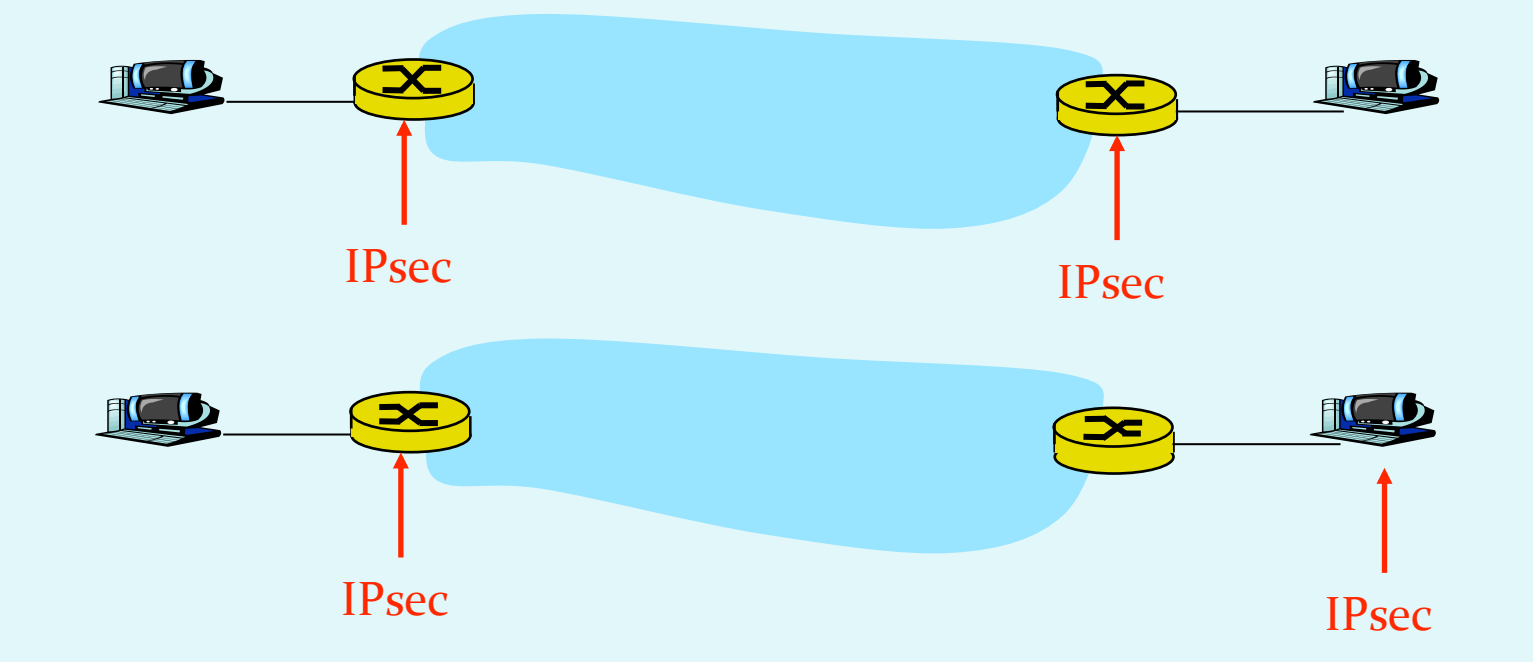

- · IPsec se izvaja na končnih usmerjevalnikih
- · za odjemalce ni nujno, da izvajajo IPsec

- Poglejmo si, kako deluje najbolj pogosto uporabljen IPSec način
- Originalni
podatki:

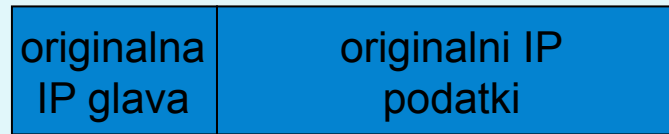

- na konec datagrama se doda ESP glava (zapolnitev je potrebna
za
bločno
kodiranje,
next
header
je
protokol, vsebovan
v
podatkih)
- rezultat se kriptira (algoritem in ključ določa SA!)

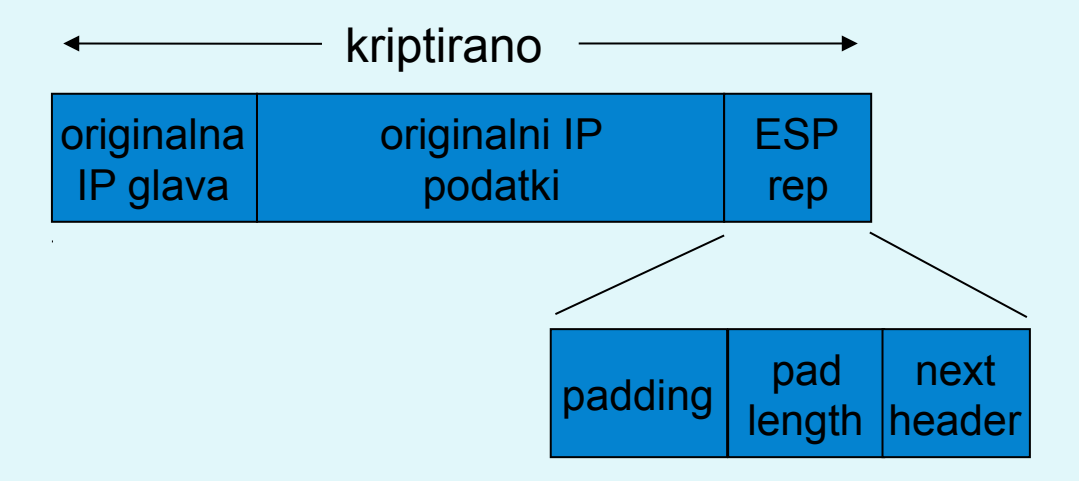

· doda se ESP glava: rezultat je "enchilada" (SPI
‐
indeks
SA,
ki
se
ga
uporabi
za
določanje
nastavitev, Seq# - zaščita proti ponovitvi komunikacije)

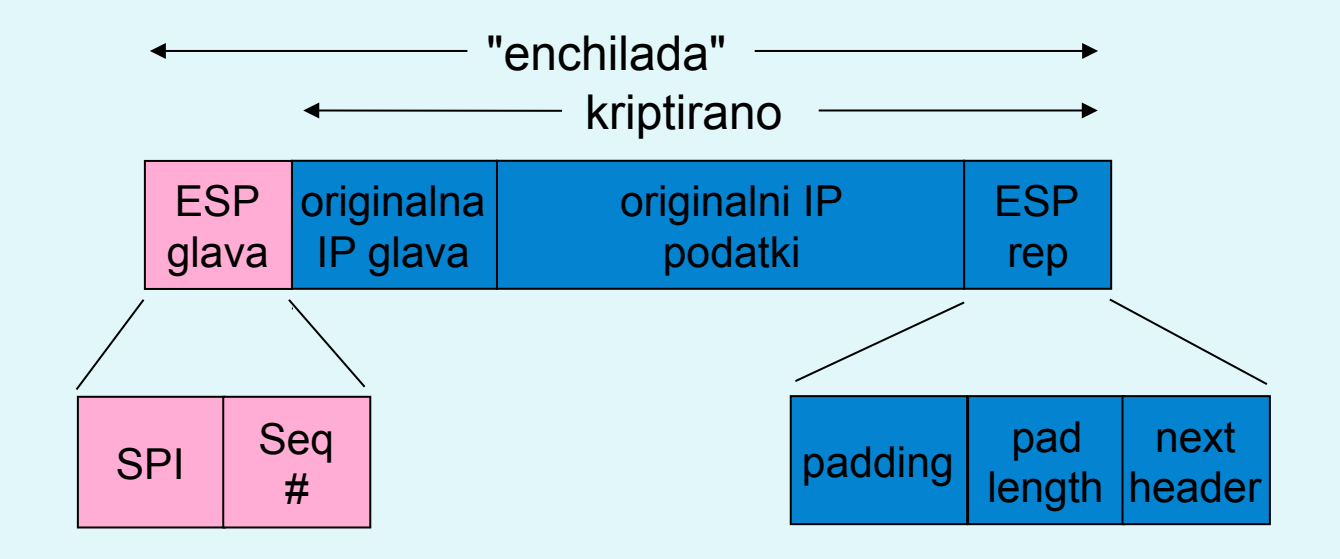

· doda se polje ESP auth, ki je izračunana zgoščena vrednost
cele
"enchilade".
Algoritem
in
ključ
določa
SA.

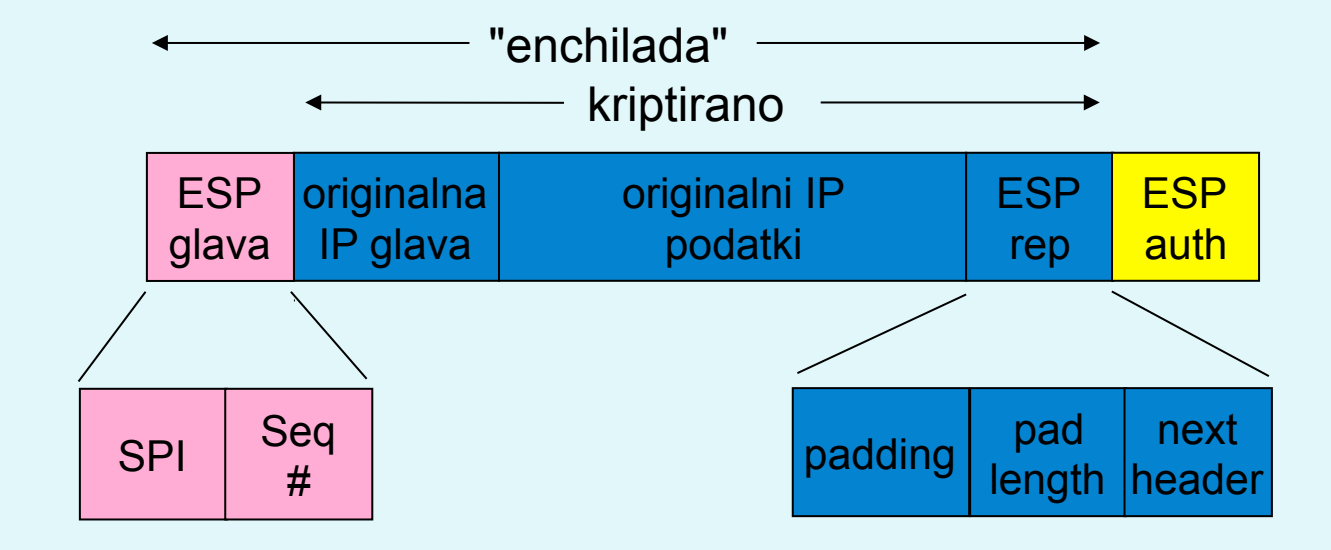

- izdela se nova IP glava, ki se doda pred podatke
- · oblikuje se nov IP paket, ki se klasično pošlje skozi omrežje

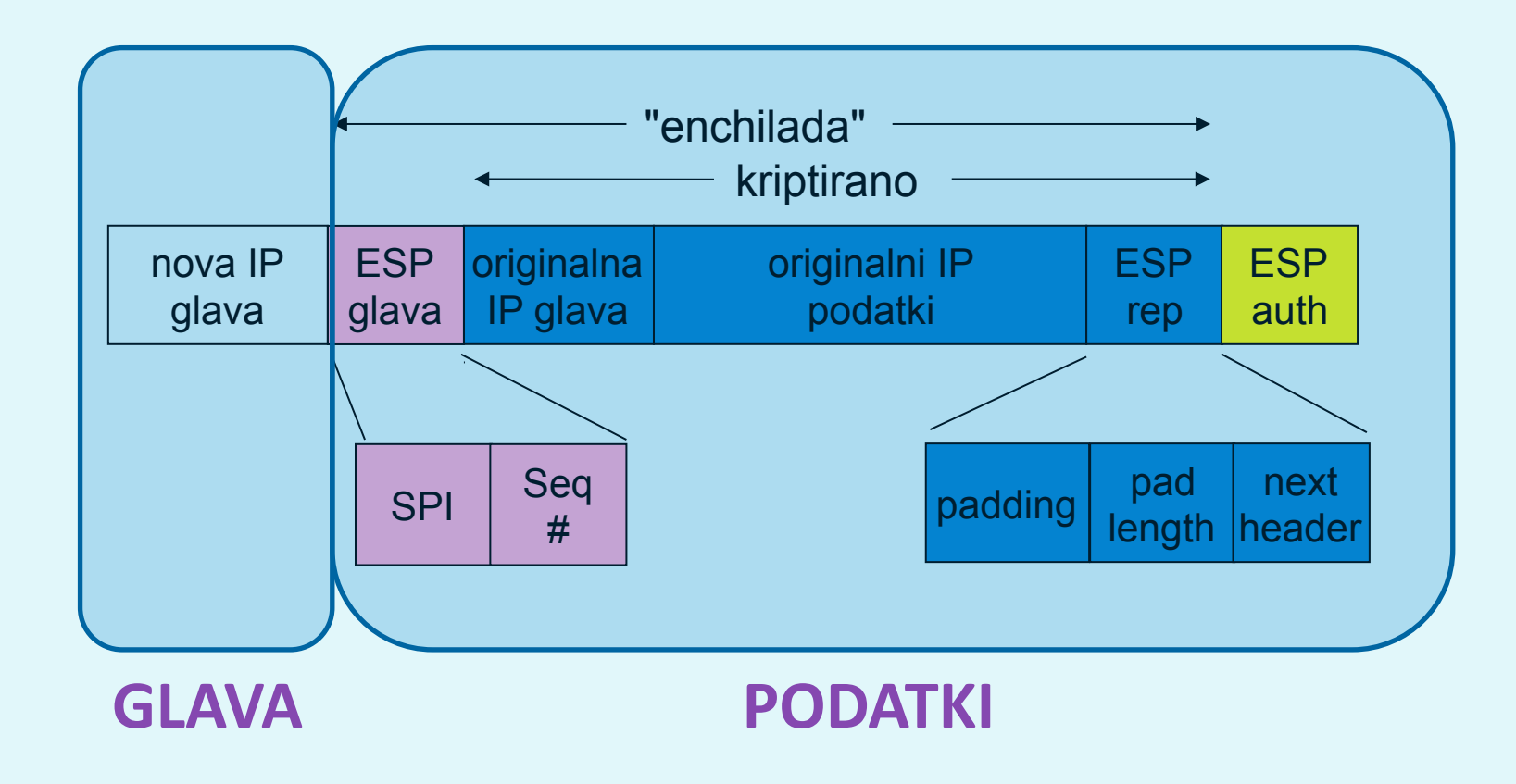

- · Kaj je v novi glavi paketa?
	- protokol = 50 (pomeni, da so podatki ESP)
	- IP pošiljatelja in prejemnika sta vozlišči, med katerima poteka IPsec (usmerjevalnika
	R1
	in
	R2)
- Kaj naredi prejemnik (R2)?
	- iz SPI v glavi poišče podatke o SA, preveri MAC enchilade, preveri Seq#, odkodira
	enchilado,
	odstrani
	zapolnitev,
	ekstrahira
	podatke,
	posreduje ciljnemu
	računalniku

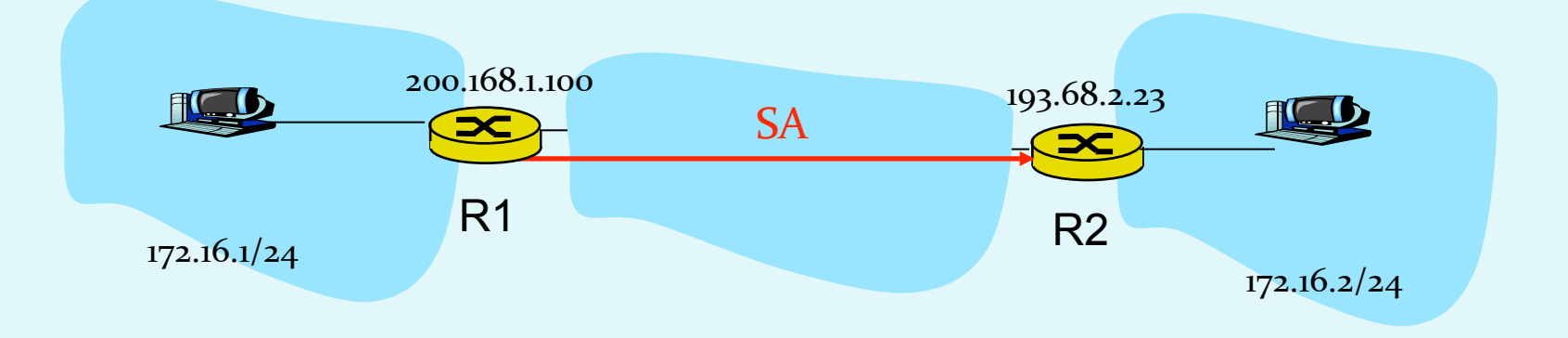

### Kako izbrati datagrame za IPsec zaščito?

- To določa Security Policy Database (SPD): določa, ali naj se datagram ščiti glede na izvorni IP, ponorni IP in tip protokola
- Določa,
kateri
SA
naj
se
uporabi
- SPD določa "KAJ" narediti z datagramom
- SAD določa "KAKO" to narediti!

### Kakšno
zaščito
ponuja
IPsec?

- Denimo, da je Janez naš man-in-the-middle med R1 in R2. Janez
ne
pozna
ključev.
Kaj
lahko
naredi?
	- Ali lahko vidi vsebino datagrama, izvor, ponor, protokol, port?
	- Ali lahko spremeni bite v paketu?
	- Ali lahko pošilja v imenu R1?
	- Ali lahko ponovi komunikacijo?

### Protokol
IKE

- **IKE** (angl. *Internet Key Exchange*), protokol za izmenjavo ključev
preko
interneta
- Pri IPsec je potrebno vzpostaviti SA med odjemalci, npr:

Primer
vzpostavljenega
SA: SPI:
12345 Source
IP:
200.168.1.100 Dest
IP:
193.68.2.23 Protocol:
ESP Encryption algorithm: 3DES-cbc HMAC
algorithm:
MD5 Encryption key: 0x7aeaca... HMAC
key:0xc0291f…

- Ročno določanje SA je nepraktično in zamudno: potrebno ga je določiti za vsako smer komunikacije in vsak par odjemalcev!
- **Rešitev: uporabimo protokol IPsec IKE**

### IKE: PSK and PKI

- Authentication (proof who you are) with either
	- pre-shared secret (PSK) or
	- with PKI (pubic/private keys and certificates).
- With PSK, both sides start with secret:
	- then run IKE to authenticate each other and to generate IPsec SAs (one in each direction), including encryption and authentication keys
- With PKI, both sides start with public/private key pair and certificate.
	- run IKE to authenticate each other and obtain IPsec SAs (one in each direction).
	- Similar with handshake in SSL.

### IKE
ima
2
fazi

- IKE uporablja PKI ali PSK (pre-shared key) za avtentikacijo odjemalcev
med
seboj.
Ima
dve
fazi:
	- Faza 1: Vzpostavi dvosmeren IKE SA
		- IKE SA je ločen SA od IPsec SA, ki se uporablja samo za izmenjavo ključev
		(imenuje
		se
		tudi
		ISAKMP
		SA)
		- v IKE SA se vzpostavi ključ za varovanje nadaljne komunikacije glede izmenjave ključev (avtentikacija se izvede s PSK, PKI ali podpisom)
		- · dva načina: Aggressive mode (krajši, vendar razkrije identiteto odjemalcev) in Main mode (daljši, skrije identiteto)
	- Faza 2: IKE generira ključe za druge storitve, kot je npr IPsec. Vzpostavi
	se
	torej
	IPsec
	SA:
		- · edini način: Quick Mode

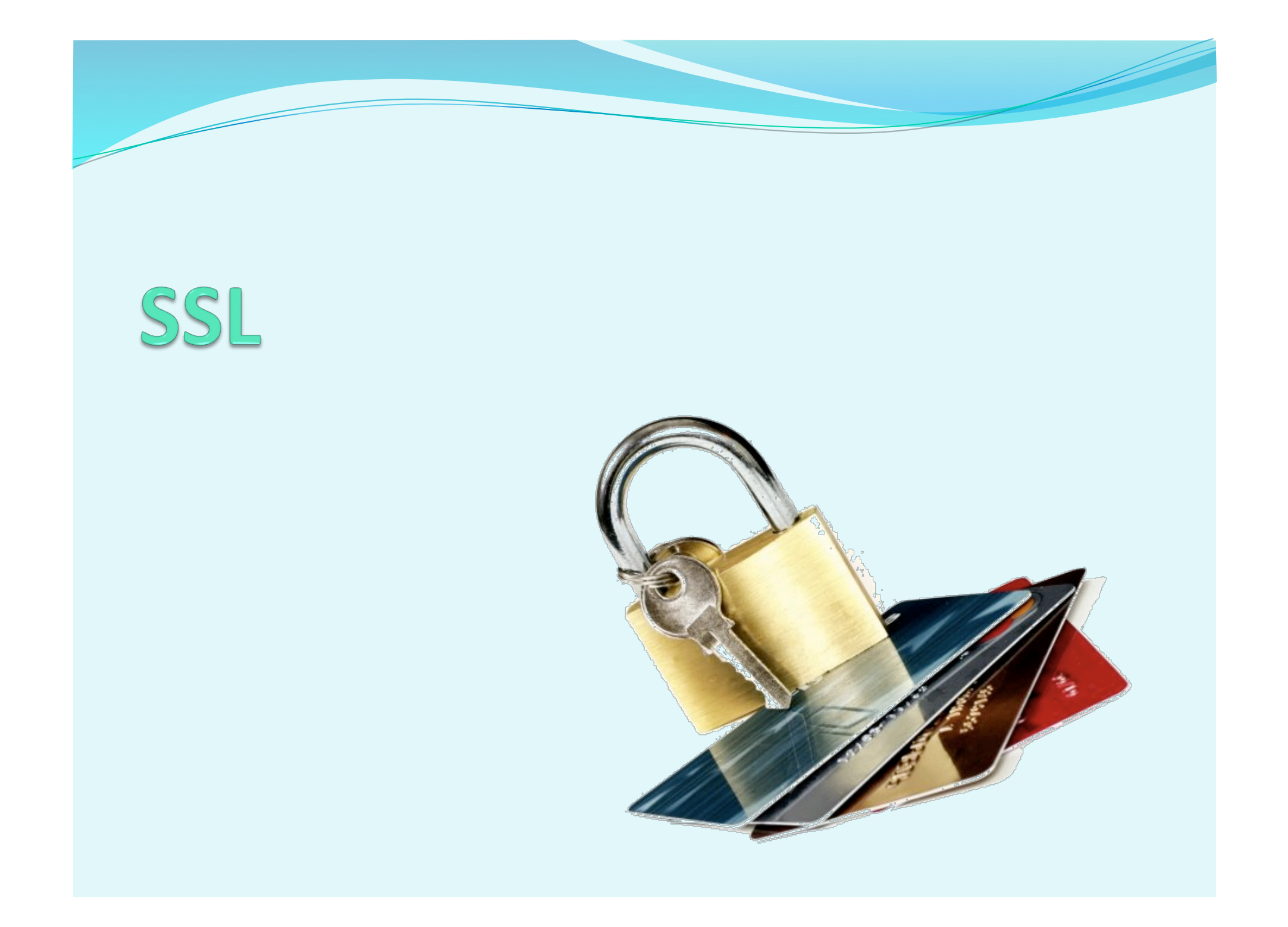

## SSL:
Secure
Sockets
Layer

- · Široko uporabljen varnosti protokol
	- podprt skoraj v vseh brskalnikih in na vseh strežnikih (https)
	- z uporabo SSL se opravi za 10 milijard dolarjev nakupov letno
- Razvil ga je Netscape leta 1993
- Več
vrst
	- TLS: transport layer security, RFC 2246
- Zagotavlja zaupnost, integriteto, avtentikacijo
- Cilji pri razvoju:
	- uporaba
	pri
	spletnih
	transakcijah
	- zakrivanje podatkov (še posebej številk kreditnih kartic)
	- avtentikacija spletnih strežnikov
	- · možnost avtentikacije klienta
	- čim manjši napor pri opravljanju nakupa pri drugem prodajalcu

### SSL
and
TCP/IP

• Dostopen vsem TCP aplikacijam preko aplikacijskega vmesnika SSL

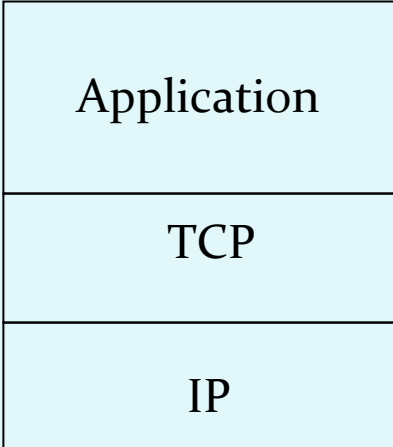

Običajna
aplikacija

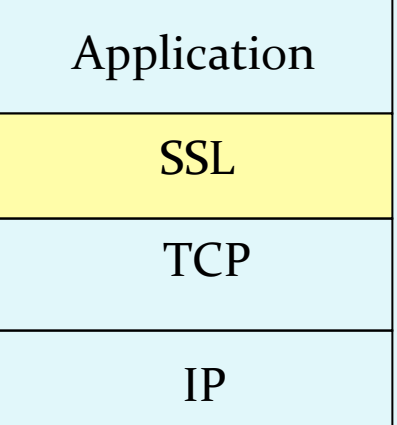

aplikacija
s
SSL

### Zasnova
SSL

Lahko bi ga zasnovali na osnovi kriptografije PKI (kriptiranje z javnim ključem prejemnika, zasebnim ključem pošiljatelja, uporaba zgoščevalnih funkcij), vendar...

- želimo pošiljati tokove BYTEOV in interaktivne podatke, ne statična sporočila,
- za eno povezavo želimo imeti MNOŽICO ključev, ki se spreminjajo,
- kljub temu želimo uporabljati certifikate (ideja: uporabimo jih pri rokovanju)

### Poenostavljeni
SSL

Poglejmo
najprej
poenostavljeno
idejo
protokola
SSL.
Ta vsebuje
naslednje
4
faze:

- 1. ROKOVANJE: Ana in Brane uporabita certifikate, da se avtenticirata eden drugemu in izmenjata ključ
- 2. IZPELJAVA KLJUČA: Ana in Brane uporabita izmenjani ključ,
da
izpeljeta
množico
ključev
- 3. PRENOS PODATKOV: Podatki, ki se prenašajo, so združeni
v
ZAPISE.
- 4. ZAKLJUČEK POVEZAVE: Za varen zaključek povezave se uporabijo
posebna
sporočila

#### Poenostavljeni
SSL:
Rokovanje

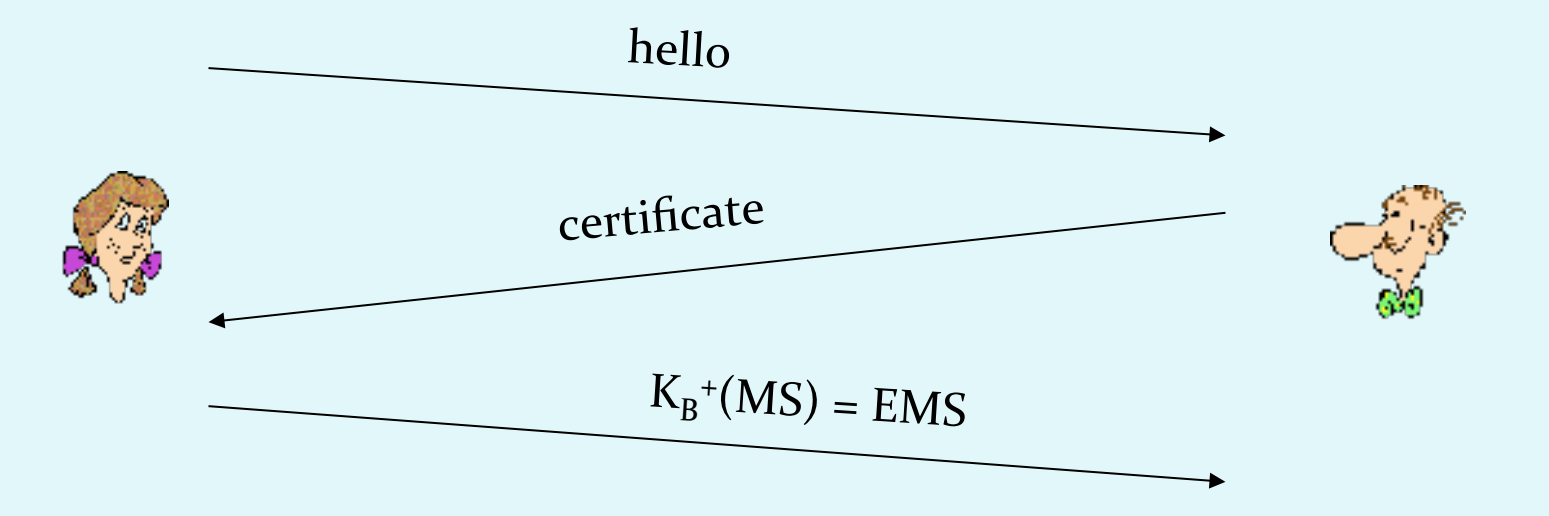

- · MS = glavni ključ (master secret)
- EMS = kriptirani glavni ključ (encrypted master secret)
- $\bullet$  K<sub>B</sub><sup>+</sup> javni ključ prejemnika B

### Poenostavljeni
SSL:
Izpeljava
ključa

- Slaba praksa je uporabljati isti ključ za več kriptografskih operacij,
zato:
uporabimo
poseben
ključ
za
zakrivanje
in posebnega
za
preverjanje
integritete
(MAC)
- **Uporabljamo torej 4 ključe:** 
	- K<sub>c</sub> = ključ za zakrivanje podatkov, poslanih od klienta strežniku
	- M<sub>c</sub> = ključ za zgoščanje podatkov, poslanih od klienta strežniku
	- K<sub>s</sub> = ključ za zakrivanje podatkov, poslanih od strežnika klientu
	- $M_s$  = ključ za zgoščanje podatkov, poslanih od strežnika klientu
- Ključi se izpeljejo z uporabo posebne funkcije. Ta uporablja glavni
ključ
(Master
Secret)
in
dodatne
(naključne)
podatke
za generiranje
naslednjih
ključev

### Poenostavljeni SSL: Pošiljanje podatkov

- Kako preveriti integriteto podatkov?
	- če bi pošijali po zlogih (byteih), kam bi pripeli MAC (zgoščeno
	vrednost
	sporočila)?
	- Tudi če MAC pošljemo po zaključku celega prenosa (vseh
	zlogov),
	nimamo
	vmesnega
	preverjanja integritete!
- REŠITEV: Tok podatkov razbijemo v ZAPISE
	- vsakemu zapisu pripnemo MAC
	- prejemnik lahko reagira na (ne)veljavnost integritete posameznega
	zapisa

### Poenostavljeni SSL: Pošiljanje podatkov

- Problem 1: številka paketa se nahaja nekriptirana v glavi TCP.
Kaj
lahko
naredi
napadalec?
	- napadalec lahko zajame in ponovi komunikacijo?
	- preštevilči vrstni red paketov?
	- prestreže in odstrani paket?
- REŠITEV:
pri
računanju
MAC
upoštevaj
številko
paketa
	- MAC = MAC(ključ M<sub>x</sub>, zaporedna\_številka | | podatki)
	- nimamo
	ločene
	številke
	paketa
	- zaščita proti ponovitvi komunikacije: uporabi enkratni žeton

### Poenostavljeni SSL: Pošiljanje podatkov

- Problem 2: napadalec predčasno zaključi sejo
	- · Ena ali obe strani dobita vtis, da je podatkov manj, kot jih je.
- · REŠITEV: uvedimo poseben "tip zapisa", ki nosi posebno vrednost,
če
gre
za
zaključni
paket
	- npr: 0 pomeni podatke, 1 pomeni zaključek
	- uporabimo vrednost pri izračunu MAC MAC = MAC(ključ M<sub>y</sub>, zaporedna\_št||tip||podatki)

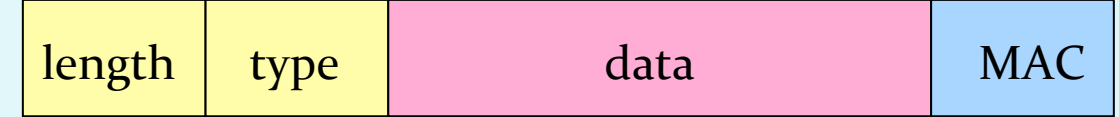

### Poenostavljeni SSL: Primer

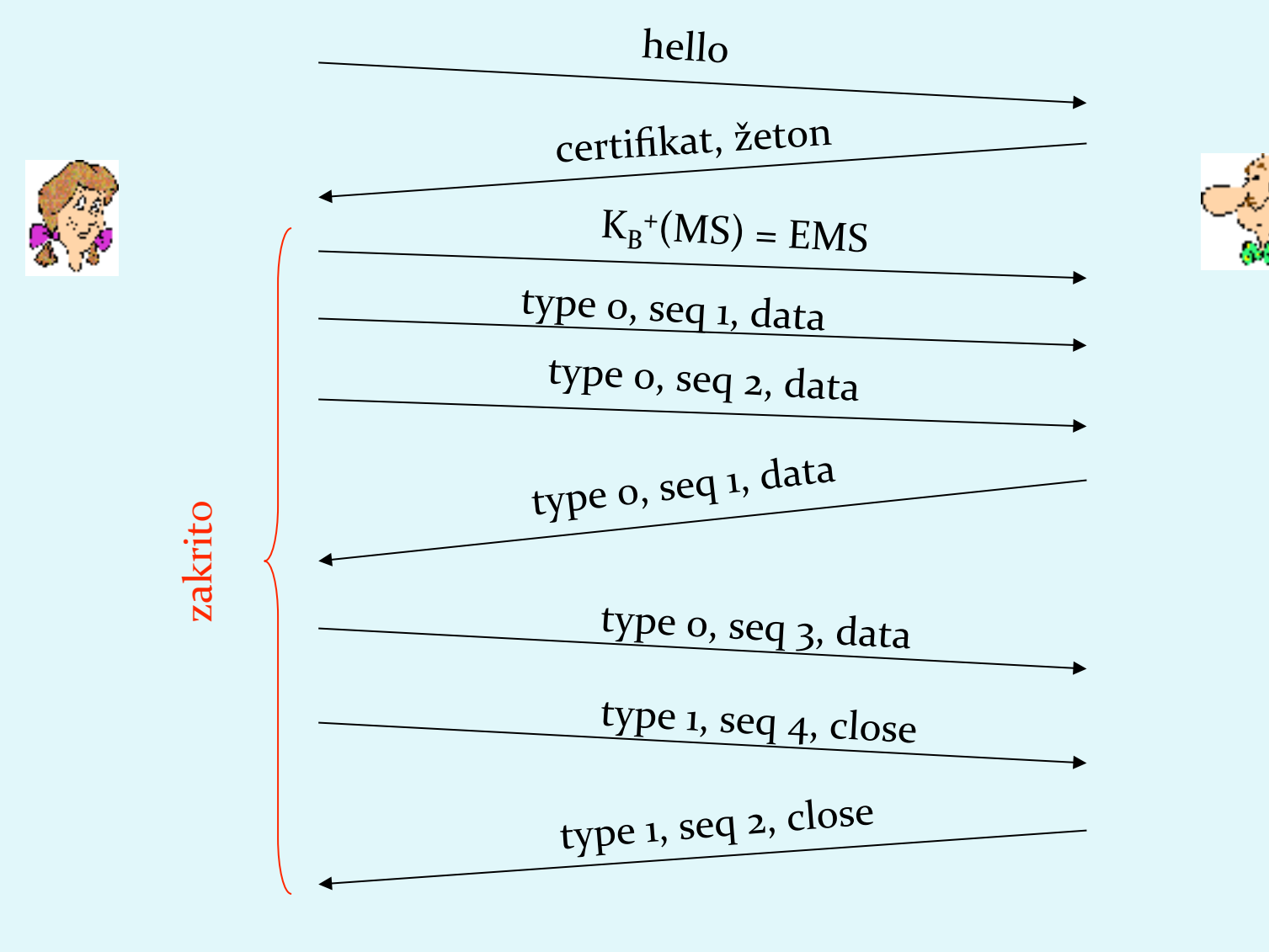

### Pravi SSL: podrobnosti

- · Kakšne so dolžine polj v protokolu?
- · Kateri protokoli za zakrivanje naj se uporabijo? Dogovor o uporabi
protokola:
	- Želimo, da klient in strežnik lahko izbirata in se dogovarjata o kriptografskih algoritmih (angl. *negotiation*, klient ponudi, strežnik
	izbere)
	- Najpogostejši
	simetrični
	algoritmi
		- DES Data Encryption Standard: block
		- 3DES Triple strength: block
		- RC2 Rivest Cipher 2: block
		- RC4 Rivest Cipher 4: stream
	- Najpogostejši algoritem za PKI kriptografijo
		- RSA

### Pravi
SSL:
Rokovanje

- Poenostavljeni SSL: hello->, <-certifikat, kriptiran MS->
- Pravi SSL dejansko izvaja: avtentikacijo strežnika, izbiro algoritmov, določanje ključev, avtentikacijo klienta (opcijsko)
- Postopek:

• Klient pošlje seznam podprtih algoritmov + žeton

• Strežnik izbere algoritem s seznama, vrne izbiro, certifikat in svoj žeton

- Klient preveri certifikat, generira PMS, z javnim ključem strežnika ga kriptira in pošlje strežniku
- Klient in strežnik neodvisno izračunata enkripcijske in MAC ključe iz PMS in žetonov.
- Klient pošlje MAC od vseh sporočil v rokovanju.
- <sup>6</sup> Strežnik
pošlje
MAC
vseh
sporočil
v
rokovanju.

### Pravi
SSL:
Rokovanje

- 1. Zakaj izmenjava MAC v korakih 5 in 6?
	- Klient običajno ponudi več algoritmov, nekateri so šibki, drugi močnejši.
	Napadalec
	bi
	lahko
	izbrisal
	iz
	ponudbe
	močnejše algoritme.
	- Zadnji dve sporočilo zagotavljata integriteto vseh prenešenih sporočil
	in
	preprečita
	tak
	napad
- 2. Zakaj
uporaba
žetonov?
	- Denimo, da Zelda posluša sporočila med Ano in Branetom ter jih shrani.
	Naslednji
	dan
	pošlje
	Zelda
	Bobu
	popolnoma
	enaka sporočila,
	kot
	jih
	je
	prejšnji
	dan
	poslala
	Ana:
		- Če ima Brane trgovino, bo mislil, da Ana ponovno naroča artikle,
		- Brane
		za
		vsako
		komunikacijo
		uporabi
		drug
		žeton,
		tako
		Zelda
		ne
		bo mogla ponoviti iste komunikacije

## SSL:
pretvorba
v
zapise

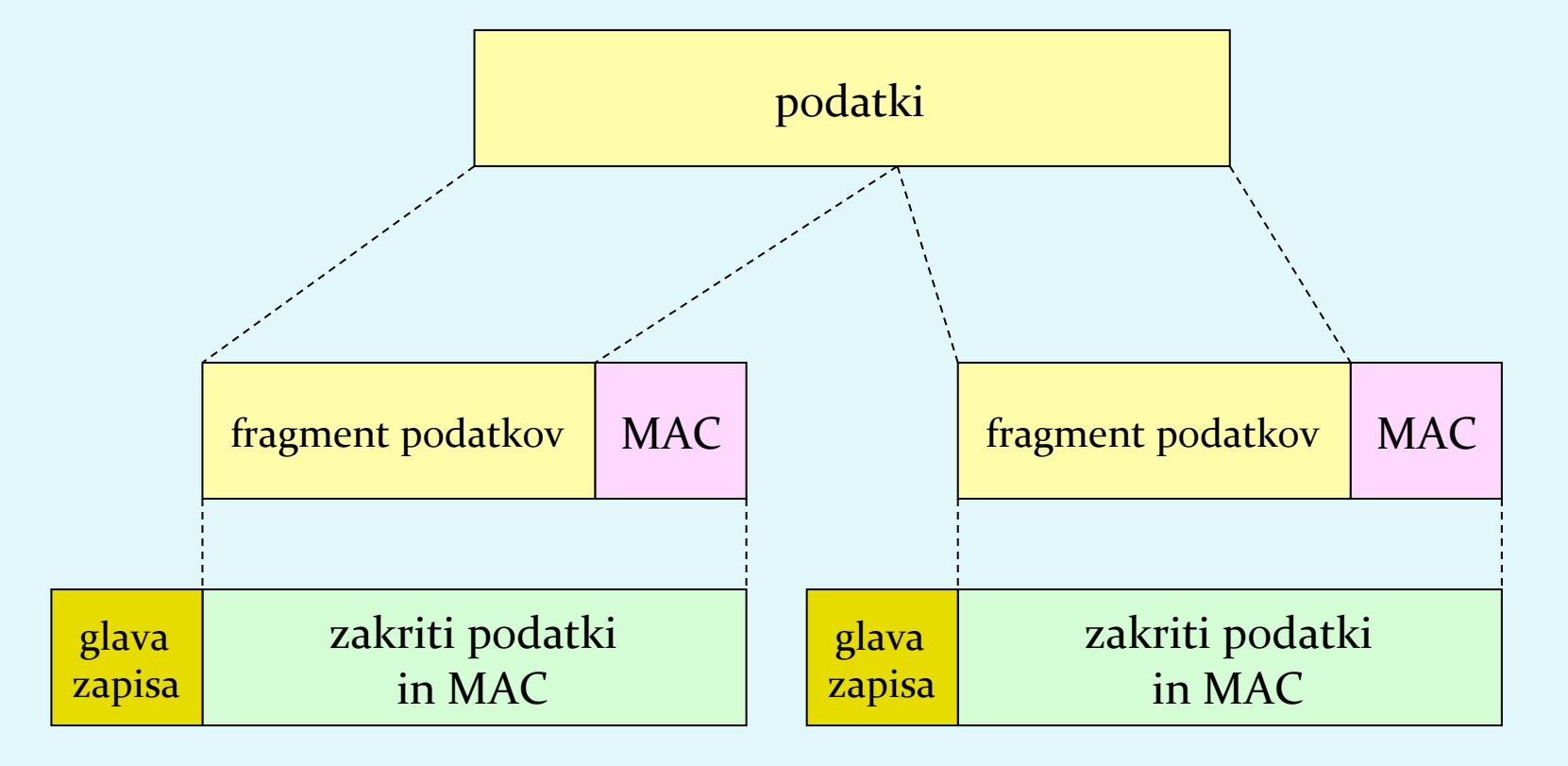

- GLAVA ZAPISA: vrsta vsebine (1B); SSL verzija (2B); dolžina (3B)
- MAC: zaporedna\_številka; MAC ključ M<sub>x</sub>
- FRAGMENT: vsak je dolg do 2<sup>14</sup> bytes (~16 Kbytes)

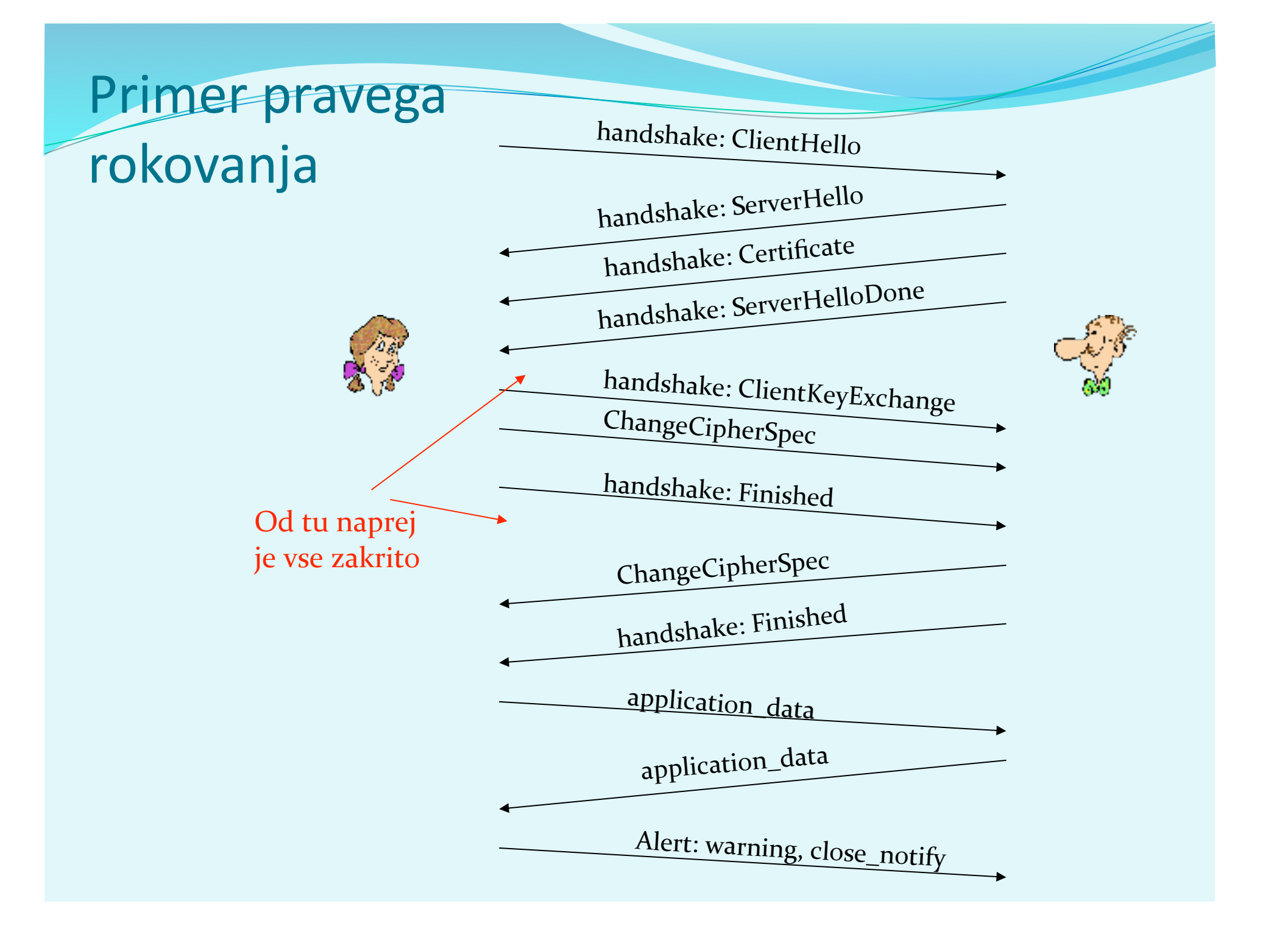

### SSL:
izpeljava
ključev

- Žetona klienta in strežnika ter PMS se uporabijo v funkciji, ki izračunava
psevdo‐naključna
števila.
Dobimo
MS *(master secret).*
- MS in novi žetoni se vstavijo v drugi naključni generator, dobimo BLOK. BLOK se razreže na 6 delov, da se dobi:
	- **· MAC ključ klienta**
	- **· MAC kljič srežnika**
	- · enkripcijski ključ klienta
	- · enkripcijski ključ strežnika
	- · inicializacijski vektor (IV) klienta
	- inicializacijski vektor (IV) strežnika

enako
kot
pri
poenostavljenem
SSL!

KAJ
JE
TOLE?

potrebna
sta,
kadar
uporabljamo
simetričen
algoritem
z
bločno
kriptografijo
(3DES ali
AES),
ki
potrebujeta
inicializacijo!

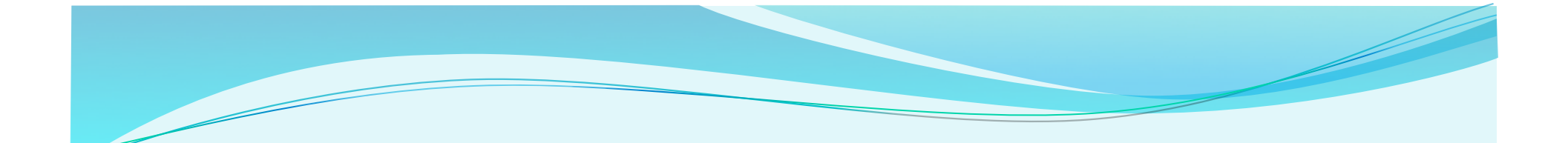

# Operativna varnost: požarni zidovi in sistemi za zaznavanje vdorov

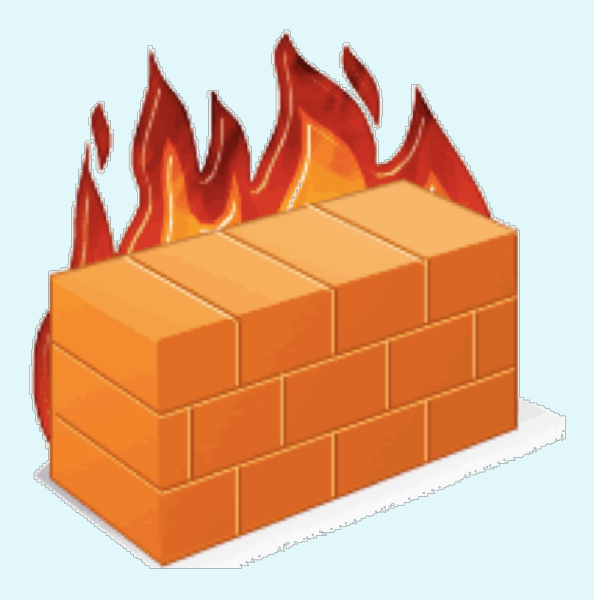

### Varnost
v
omrežju

- Administrator
omrežja
lahko
uporabnike
deli
na:
	- · good guys: uporabniki, ki legitimno uporabljajo vire omrežja, pripadajo
	organizaciji,
	- bad guys: vsi ostali, njihove dostope moramo skrbno nadzorovati
- · Omrežje ima običajno eno samo točko vstopa, kontroliramo
dostope
v
njej:
	- požarni
	zid
	(firewall)
	- sistem za zaznavanje vdorov (*IDS*, intrusion detection system)
	- sistem za preprečevanje vdorov (IPS, intrusion prevention system)

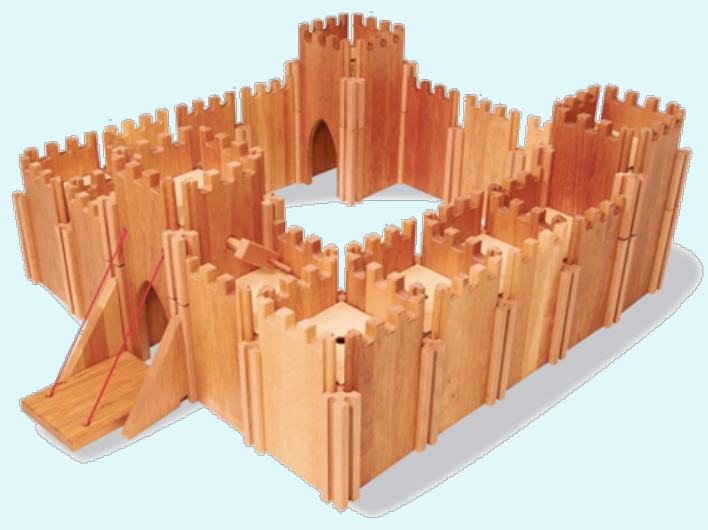

#### Požarni
zid

izolira
interno
omrežje
od
velikega
javnega
omrežja,
določenim paketom
dovoli
prehod,
druge
blokira.
Ima
3
naloge:

- filtrira
VES
promet,
- prepušča
samo
promet,
ki
je
DOPUSTEN
glede
na
politiko,
- je
IMUN
na
napade

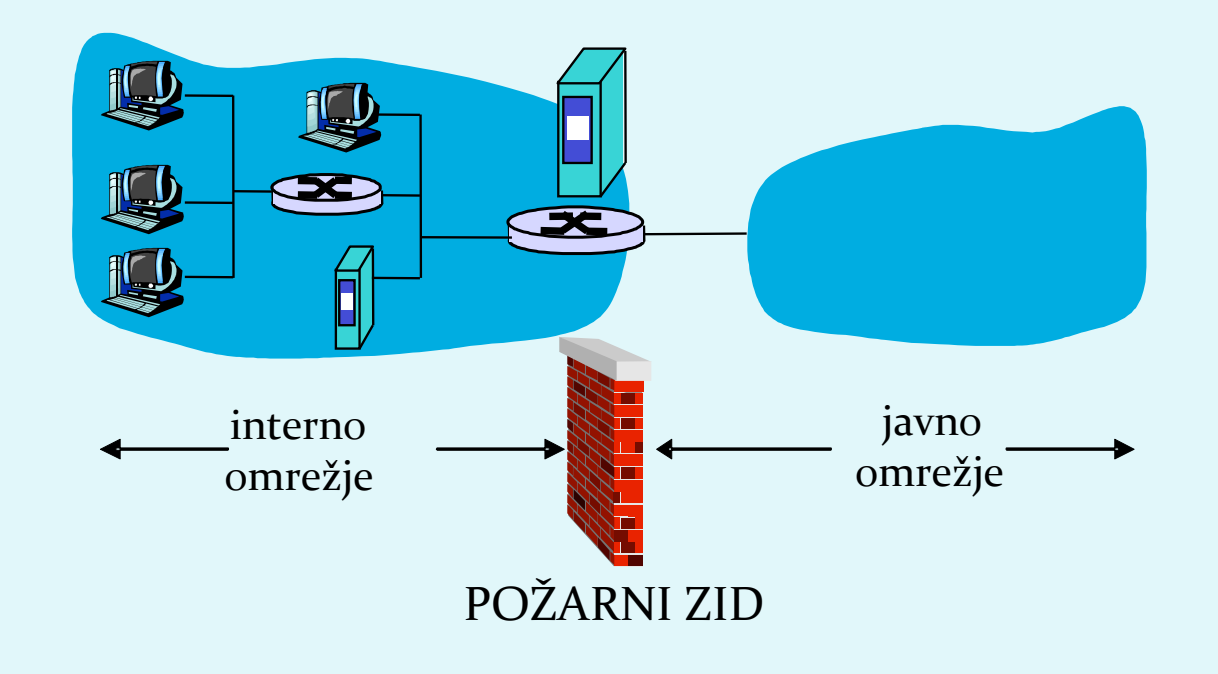

#### Požarni
zid:
vrste
filtriranj

- 1. izolirano
filtriranje
paketov
(angl. *stateless,
traditional*)
- 2. filtriranje
paketov

v
kontekstu
(angl. *stateful
filter*)
- 3. aplikacijski
prehodi
(angl. *application
gateways*)

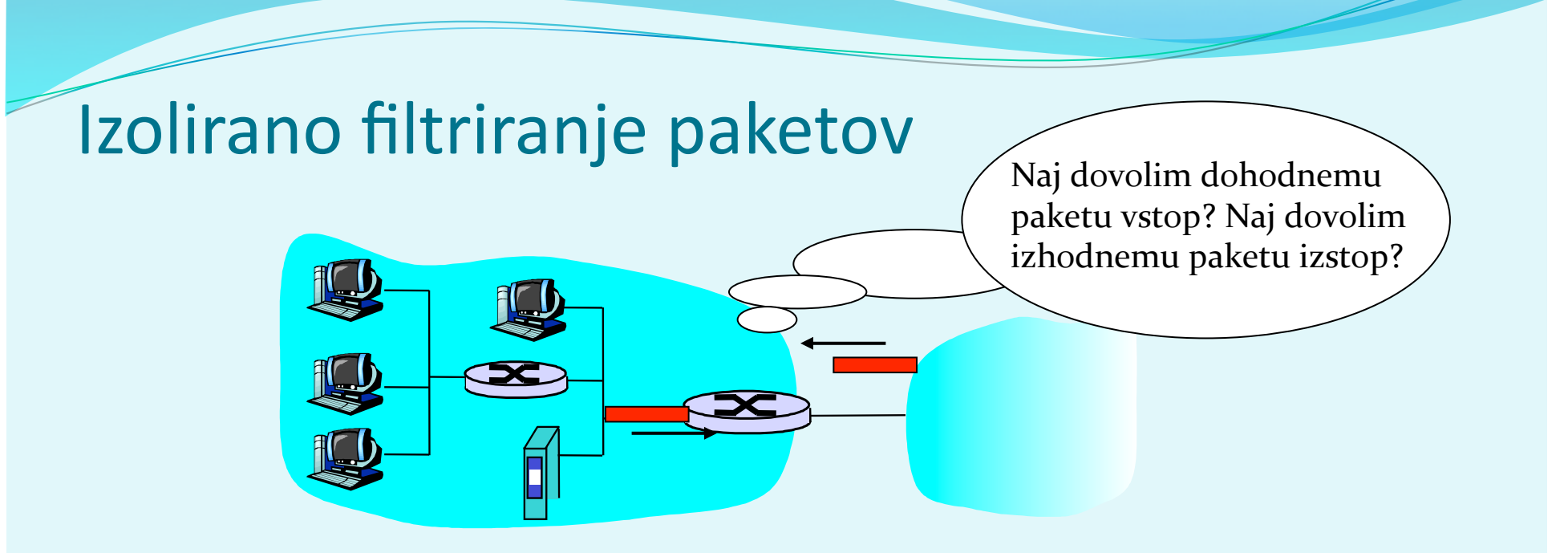

- filtriranje običajno izvaja že usmerjevalnik, ki meji na javno omrežje.
Na
podlagi
vsebine
paketov
se
odloča,
ali
bo posredoval **posamezen
paket**,
odločitev
na
podlagi:
	- IP izvornega/ponornega naslova
	- številke IP protokola: TCP, UDP, ICMP, OSPF itd.
	- TCP/UDP izvornih in ciljnih vrat
	- · tip sporočila ICMP
	- TCP SYN (vzpostavitev povezave!) in ACK bits (ACK=1 velja za prvi segment
	pri
	povezovanju)

#### Izolirano
filtriranje
paketov:
primeri

- Primer 1: blokiraj dohodne datagrame z IP protokolom 17 (UDP) in izvornimi ali ciljnimi vrati 23 (telnet)
	- rezultat: filtriramo vse dohodne in odhodne UDP komunikacije
	in
	telnet
	povezave.
- Primer 2: Blokiraj dohodne TCP segmente z zastavico ACK=0.
	- rezultat: onemogočimo zunanjim klientom, da vzpostavijo povezavo z notranjimi klienti, dovolimo pa povezovanje v obratno
	smer
	(navzven)

#### Izolirano
filtriranje
paketov:
primeri

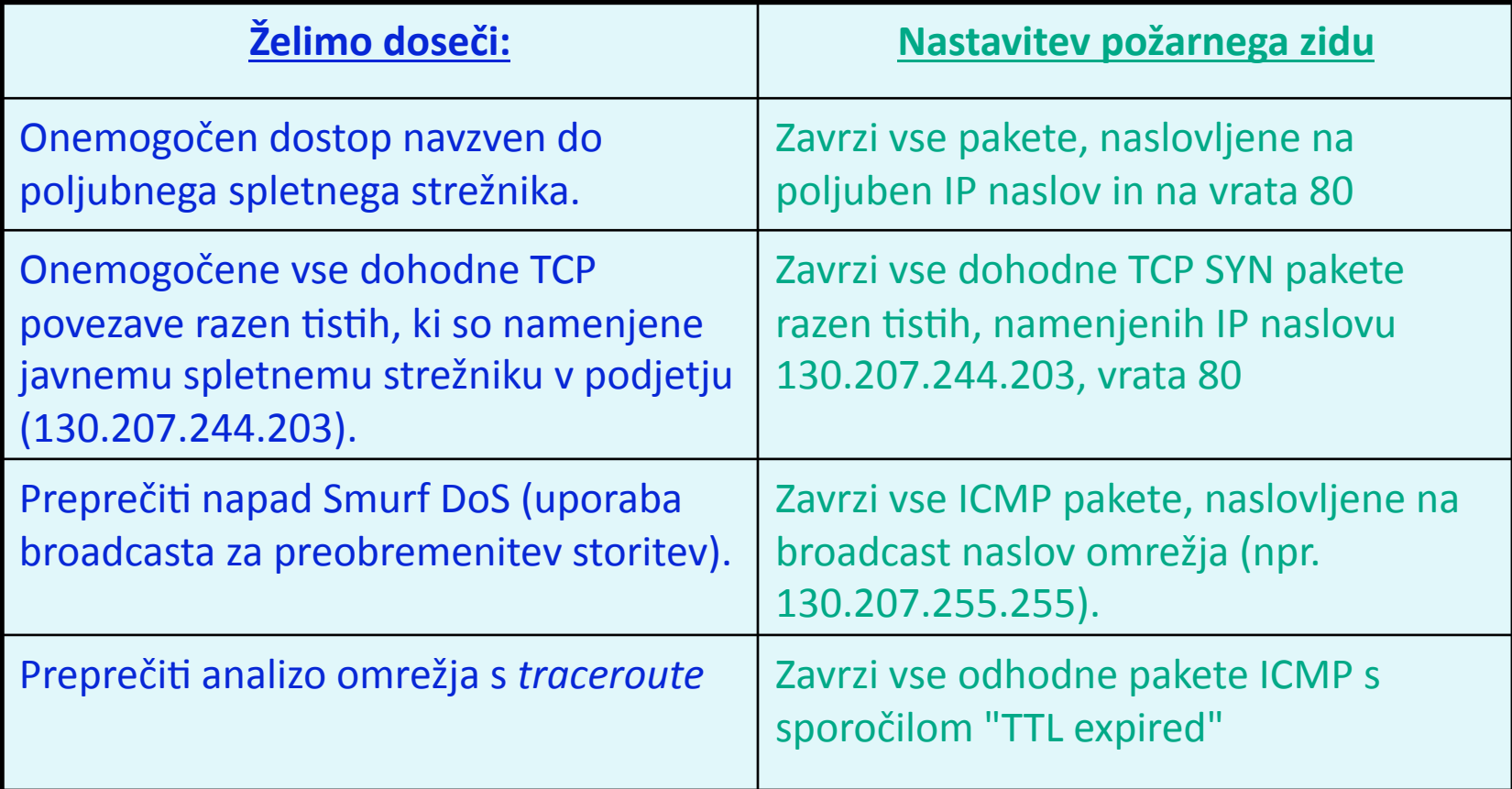

#### Izolirano
filtriranje:
Dostopovni
seznami

- dostopovni
seznam
(angl.
ACL,
access
control
list)
- tabela
pravil,
upošteva
se
jo
od
zgoraj
do
spodaj.
- zapisi so par: (pogoj, akcija)
- primer: onemogoči ves promet razen WWW navzven in DNS v obe smeri

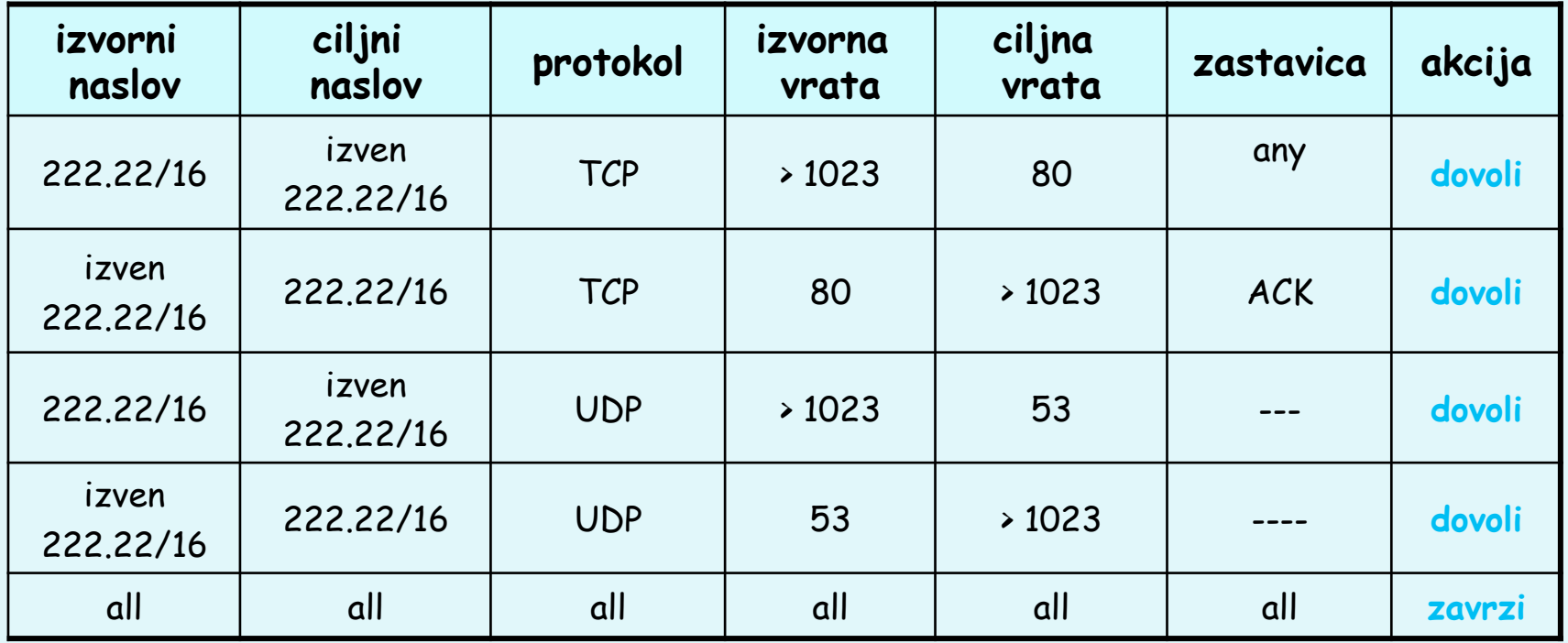

#### Filtriranje paketov v kontekstu

- **·** angl. stateful filter, upošteva povezavo
	- izolirano filtriranje lahko dovoli vstop nesmiselnim paketom (npr.
	vrata
	=
	80,
	ACK
	=1;
	čeprav
	notranji
	odjemalec
	ni vzpostavil
	povezave)
	:
- **·** IZBOLJŠAVA: filtriranje paketov v kontekstu spremlja in vodi evidenco
o
vsaki
vzpostavljeni
TCP
povezavi
	- ❍ zabeleži
	vzpostavitev
	povezave
	(SYN)
	in
	njen
	konec
	(FIN):
	na
	tej podlagi odloči, ali so paketi smiselni
	- ❍ po
	preteku
	določenega
	časa
	obravnavaj
	povezavo
	kot
	neveljavno (timeout)
	- uporabljaj podoben dostopovni seznam, ki določa, kdaj je potrebno kontrolirati veljavnost povezave (angl. *check connection*)

### Filtriranje paketov v kontekstu

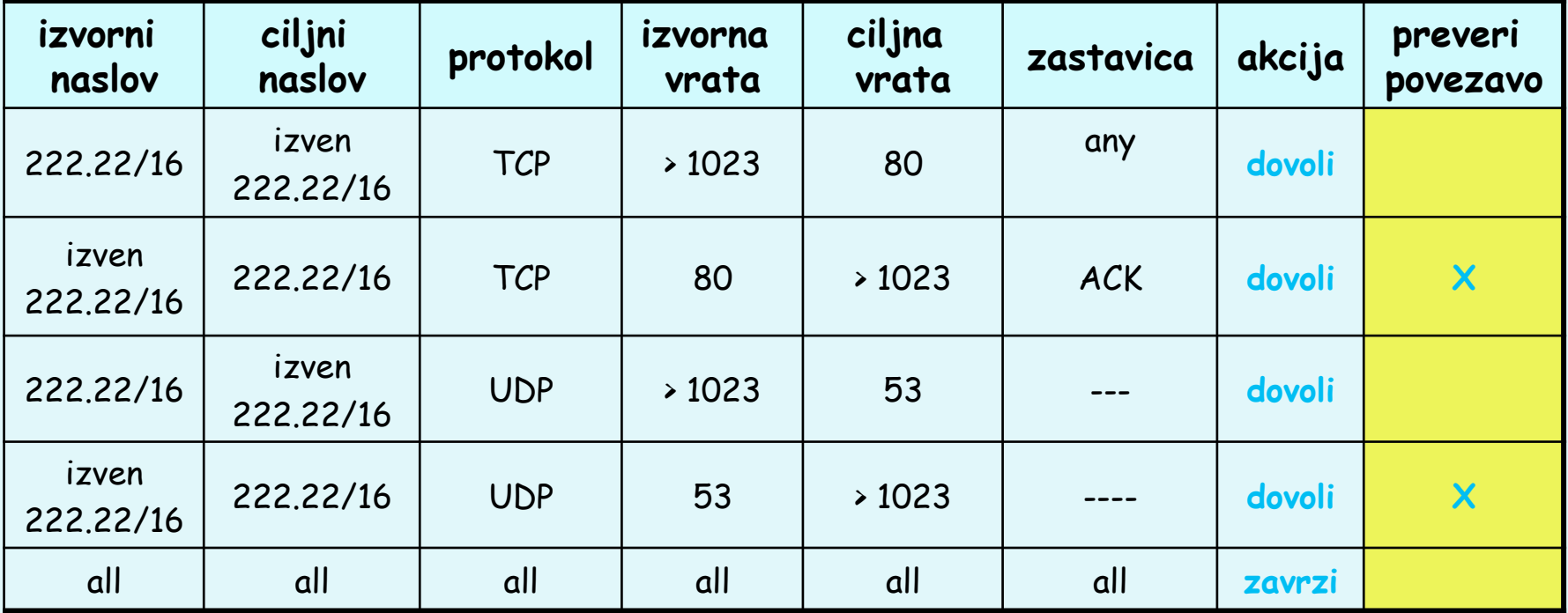

#### Aplikacijski
prehodi

- omogočajo
dodatno
filtriranje glede
na
izbiro
uporabnikov,
ki lahko
uporabljajo
določeno storitev
- omogočajo
filtriranje
na
podlagi podatkov
na
aplikacijskem nivoju
poleg
polj
IP/TCP/UDP.

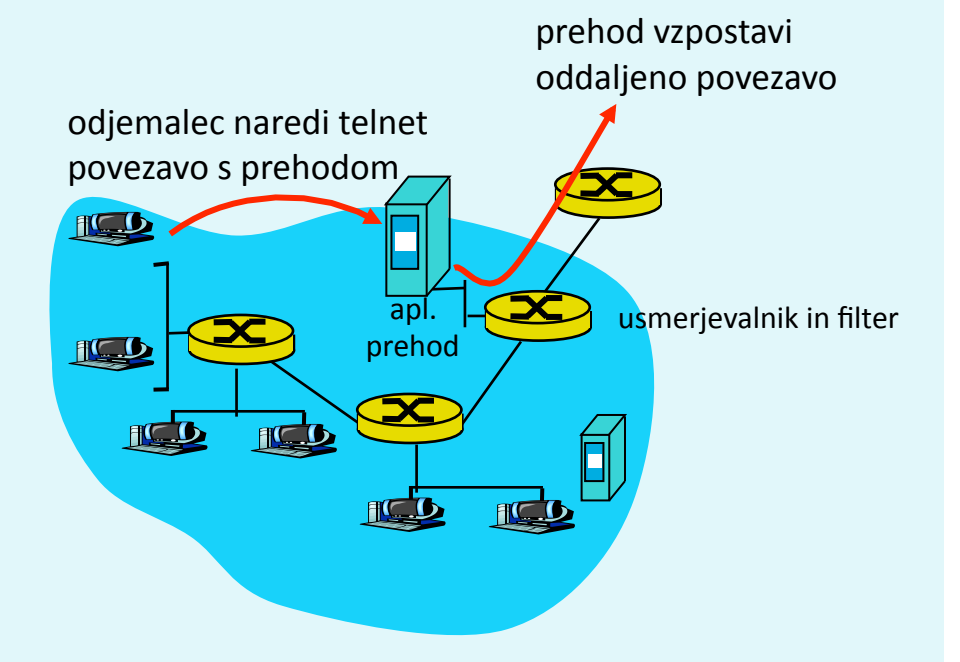

- 1. vsi
uporabniki
vzpostavljajo
telnet
povezavo
preko
prehoda,
- 2. samo
za
avtorizirane
uporabnike
prehod
vzpostavi
povezavo
do
ciljnega
strežnika. Prehod
posreduje
podatke
med
2
povezavama,
- 3. usmerjevalnik blokira vse telnet povezave razen tistih, ki izvirajo od prehoda

#### Aplikacijski
prehodi

Tudi
aplikacijski
prehodi
imajo
omejitve:

- če uporabniki potrebujejo več aplikacij (telnet, HTTP, FTP
itd.),
potrebuje
vsaka
aplikacija
svoj
aplikacijski prehod,
- kliente je potrebno nastaviti, da se znajo povezati s prehodom
(npr.
IP
naslov
medstrežnika
v
brskalniku)

### Naslednjič
gremo
naprej!

#### varnost:

- sistemi za zaznavanje vdorov (IDS)
- varna
omrežna
infrastruktura
- napadi in varnostne grožnje

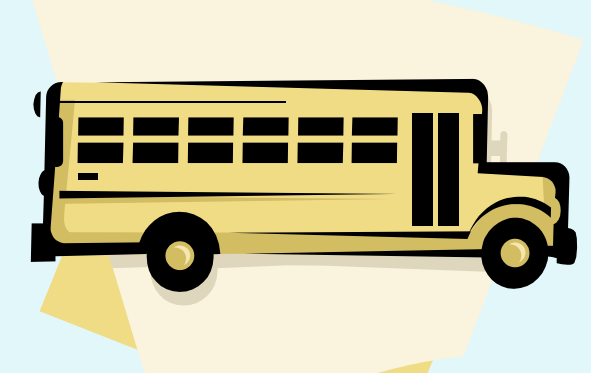